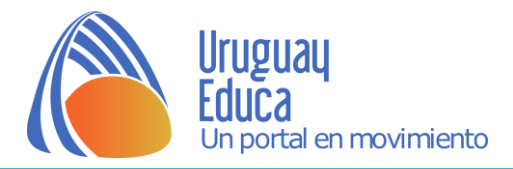

# Actividad Práctica 2 – Estudio de algunas transferencias de energía en los procesos físicos y químicos

# 1) Objetivos:

- Clasificar los procesos en físicos y químicos.

- Clasificar el intercambio de energía en calor y trabajo.

- Indicar la dirección del flujo de energía especificando el signo de calor o trabajo en cada proceso.

2) Materiales y sustancias/soluciones:

3) Factores de riesgo y medidas de seguridad:

### 4) Procedimiento:

Parte A:

- 1. Colocar en un tubo de ensayo aproximadamente 3,00 mL de solución de ácido clorhídrico.
- 2. Medir y registrar la temperatura inicial.
- 3. Introducir en el tubo un trozo de cinc. Registrar las observaciones.
- 4. Medir y registrar la temperatura final.

Parte B:

- 1. Colocar en un tubo de ensayo aproximadamente 3,00 mL de solución de sulfato de cobre (II).
- 2. Medir la temperatura inicial.
- 3. Colocar en el tubo un trozo de cinc.
- 4. Registrar observaciones y la temperatura final.

#### Parte C:

- 1. Colocar en un tubo de ensayo aproximadamente 1,00 mL de agua.
- 2. Medir y anotar la temperatura inicial.
- 3. Agregar una punta de espátula de nitrato de potasio.
- 4. Agitar y medir la temperatura final.

#### Parte D:

- 1. Colocar en un tubo de ensayo aproximadamente 1,00 mL de agua.
- 2. Medir y anotar la temperatura inicial.
- 3. Agregar una punta de espátula de hidróxido de sodio sólido.
- 4. Agitar y medir la temperatura final.

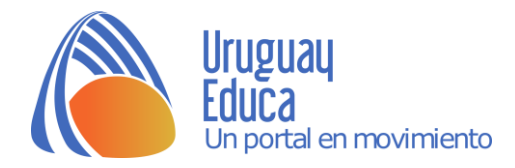

#### Parte E:

- 1. Colocar en un tubo de ensayo aproximadamente 1,00 mL de agua y 1,00 g de hidrógenocarbonato de sodio.
- 2. Medir y anotar la temperatura inicial.
- 3. Agregar una punta de espátula de ácido cítrico.
- 4. Agitar y medir la temperatura final.

#### Parte F: Pila de Daniell

- 1. En un vaso de bohemia colocar solución de sulfato de cobre (II) y en otro vaso colocar solución de sulfato de zinc.
- 2. Introducir en cada vaso el electrodo del metal correspondiente al catión presente en cada solución.
- 3. Conectar el electrodo de cobre al terminal positivo y el electrodo de cinc al terminal negativo del voltímetro.
- 4. Cerrar el circuito colocando entre los dos vasos un tubo en U con solución de cloruro de potasio.
- 5. Registrar observaciones.

Parte G: Electrólisis del ioduro de potasio en solución

- 1. Colocar en un tubo de U, solución de ioduro de potasio hasta completar.
- 2. Tapar los extremos con tapón unidos a los electrodos.
- 3. Conectar los electrodos a la fuente y encender.
- 4. Observar y registrar las observaciones. Mantener la fuente encendida durante 5 minutos.
- 5. Desconectar el circuito, retirar los electrodos sin agitar la solución.
- 6. Con cuenta gotas, extraer unos 2,0 mL de solución que rodea al cátodo y colocarla en un tubo de ensayo. Agregar 2 o 3 gotas de reactivo indicador en el tubo y anotar las observaciones.
- 7. Con cuenta gotas, extraer unos 2,0 mL de solución que rodea al ánodo y colocarla en un tubo de ensayo. Agregar 2 o 3 gotas de disán. Agitar y observar.

Precauciones:

 $\checkmark$  Procurar que las pinzas cocodrilo no entren en contacto directo con el líquido, ni entre sí, ni con el soporte que sostiene el tubo en U.

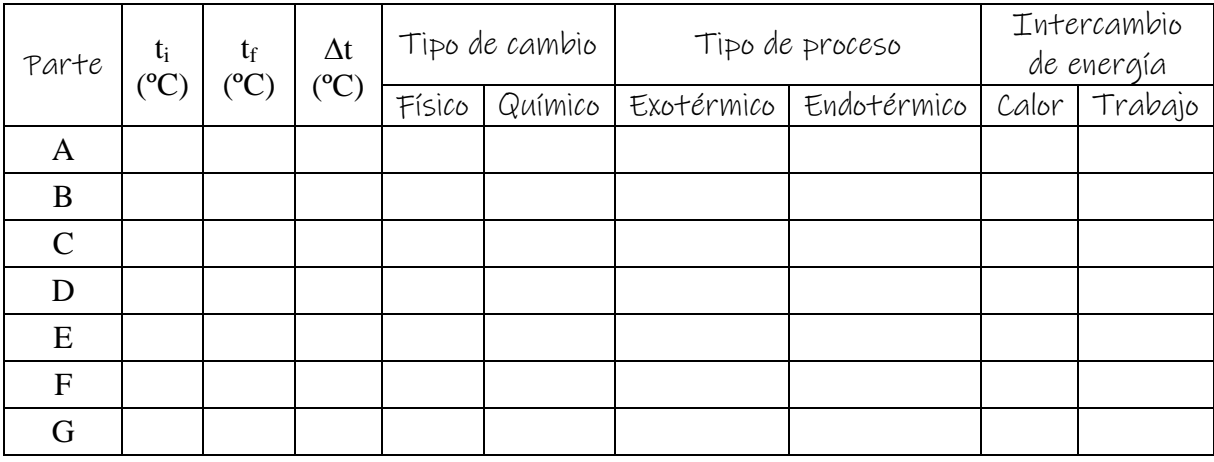

5) Procesamiento de datos:

Representar el flujo de energía para cada caso.

www.uruguayeduca.edu.uy pág. 2

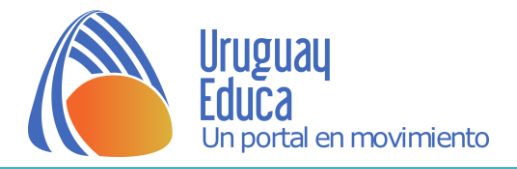

## Créditos:

# **Referencias bibliográficas:**

*Actividad 2:* Liceo Nº 2 de Pando. Sala de Química.

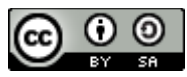

\_\_\_\_\_\_\_\_\_\_\_\_\_\_\_\_\_\_\_\_\_\_\_\_\_\_\_\_\_\_\_\_\_\_\_\_\_\_\_\_\_\_\_\_\_\_\_\_\_\_\_\_\_\_\_\_\_\_\_\_\_\_\_\_\_\_\_\_\_\_

Esta obra está bajo una [Licencia CreativeCommons Atribución-CompartirIgual 4.0 Internacional](http://creativecommons.org/licenses/by-sa/4.0/)